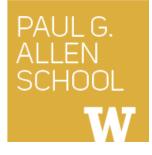

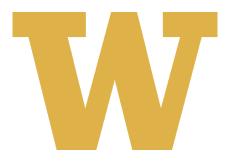

# CSE 341 Section 7

Tam Dang Spring 2017

Adapted from slides by Nicholas Shahan and Dan Grossman

# Outline

- Interpreting MUPL
  - Assume Correct Syntax
  - Check for Correct Semantics
  - Evaluating the AST
- MUPL "Macros"
- Eval, Quote, and Quasiquote
- Variable Number of Arguments
- Apply

# Building a MUPL Interpreter

- Interpreter written in Racket
  - Racket is the "metalanguage"
- MUPL code represented as an AST
  - AST nodes represented as Racket structs
  - Allows us to skip the parsing phase
- Can assume AST has valid syntax
- Can *NOT* assume AST has valid semantics

### Correct Syntax Examples

Using these Racket structs...

(struct int (num) #:transparent)
(struct add (e1 e2) #:transparent)
(struct ifnz (e1 e2 e3) #:transparent)

...we can interpret these MUPL programs:

```
(int 34)
(add (int 34) (int 30))
(ifnz (add (int 5) (int 7)) (int 12) (int 1))
```

### Incorrect Syntax Examples

While using these Racket structs...

```
(struct int (num) #:transparent)
(struct add (e1 e2) #:transparent)
(struct ifnz (e1 e2 e3) #:transparent)
```

...we can assume we won't see MUPL programs like:

```
(int "dan then dog")
(int (ifnz (int 0) (int 5) (int 7)))
(add (int 8) #t)
(add 5 4)
```

Illegal input ASTs may crash the interpreter - this is OK

### Racket vs. MUPL

Structs in Racket, when defined to take an argument, can take any Racket value:

(struct int (num) #:transparent)
(struct add (e1 e2) #:transparent)
(struct ifnz (e1 e2 e3) #:transparent)

But in MUPL, we restrict **int** to take only an integer value, **add** to take two MUPL expressions, and so on...

```
(int "dan then dog")
(int (ifnz (int 0) (int 5) (int 7)))
(add (int 8) #t)
(add 5 4)
```

Illegal input ASTs may crash the interpreter - this is OK

### Racket vs. MUPL

Structs in Racket, when defined to take an argument, can take any Racket value:

(struct int (num) #:transparent)
(struct add (e1 e2) #:transparent)
(struct ifnz (e1 e2 e3) #:transparent)

So this is valid *Racket* syntax, but invalid *MUPL* syntax:

```
(int "dan then dog")
(int (ifnz (int 0) (int 5) (int 7)))
(add (int 8) #t)
(add 5 4)
```

Illegal input ASTs may crash the interpreter - this is OK

### Evaluating the AST

- eval-exp should return a MUPL value
- MUPL values all evaluate to themselves
- Otherwise, we haven't interpreted far enough

```
(int 7) ; evaluates to (int 7)
(add (int 3) (int 4)) ; evaluates to (int 7)
```

# Check for Correct Semantics

What if the program is a legal AST, but evaluation of it tries to use the *wrong* kind of value?

- For example, "add an integer and a function"
- You should detect this and give an error message that is not in terms of the interpreter implementation
- We need to check that the type of a recursive result is what we expect
  - No need to check if any type is acceptable

### Macros Review

- Extend language syntax (allow new constructs)
- Written in terms of existing syntax
- Expanded before language is actually interpreted or compiled

### MUPL "Macros"

- Interpreting MUPL using Racket as the metalanguage
- MUPL is made up of Racket structs
- In Racket, these are just data types
- Why not write a Racket function that returns MUPL ASTs?

### MUPL "Macros"

#### If our MUPL Macro is a Racket function

(define (++ exp) (add (int 1) exp))

Then the MUPL code

(++ (int 7))

Expands to

(add (int 1) (int 7))

### quote

- Syntactically, Racket statements can be thought of as lists of tokens
- (+ 3 4) is a "plus sign", a "3", and a "4"
- quote-ing a parenthesized expression produces a list of tokens

### quote Examples

```
(+ 3 4) ; 7
(quote (+ 3 4)) ; '(+ 3 4)
(quote (+ 3 #t)) ; '(+ 3 #t)
(+ 3 #t) ; Error
```

 You may also see the single quote ` character used as syntactic sugar

### quasiquote

- Inserts evaluated tokens into a quote
- Convenient for generating dynamic token lists
- Use **unquote** to escape a **quasiquote** back to evaluated Racket code
- A quasiquote and quote are equivalent unless we use an unquote operation

# quasiquote Examples

```
(quasiquote (+ 3 (unquote(+ 2 2)))) ; '(+ 3 4)
(quasiquote
  (string-append
    "I love CSE"
    (number->string
       (unquote (+ 3 338)))))
; '(string-append "I love CSE" (number->string 341))
```

- You may also see the backtick ` character used as syntactic sugar for quasiquote
- The comma character , is used as syntactic sugar for unquote

# Self Interpretation

- Many languages provide an eval function or something similar
- Performs interpretation or compilation at runtime
  - Needs full language implementation during runtime
- It's useful, but there's usually a better way
- Makes analysis, debugging difficult

### eval

- Racket's **eval** operates on lists of tokens
- Like those generated from quote and quasiquote
- Treat the input data as a program and evaluate it

### eval examples

```
(define quoted (quote (+ 3 4)))
(eval quoted) ; 7
(define bad-quoted (quote (+ 3 #t)))
(eval bad-quoted) ; Error
(define qquoted (quasiquote (+ 3 (unquote(+ 2 2)))))
(eval qquoted) ; 7
(define big-qquoted
  (quasiquote
    (string-append
      "I love CSE"
      (number->string
        (unquote (+ 3 338))))))
(eval big-qquoted) ; "I love CSE341"
```

### RackUnit

- Unit testing is built into the standard library
  - <u>http://docs.racket-lang.org/rackunit/</u>
- Built in test functions to make testing your code easier
  - Test for equality, check-eq?
  - Test for True, **check-true**
  - Test for raised exception, **check-exn**
  - and many more

# Variable Number of Arguments

- Some functions (like +) can take a variable number of arguments
- There is syntax that lets you define your own

```
(define fn-any
  (lambda xs ; any number of args
    (print xs)))
(define fn-1-or-more
  (lambda (a . xs) ; at least 1 arg
    (begin (print a) (print xs))))
(define fn-2-or-more
  (lambda (a b . xs) ; at least 2 args
    (begin (print a) (print xs))))
```

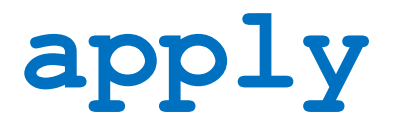

• Applies a list of values as the arguments to a function in order by position

```
(define fn-any
  (lambda xs ; any number of args
    (print xs)))
(apply fn-any (list 1 2 3 4))
(apply + (list 1 2 3 4)) ; 10
(apply max (list 1 2 3 4)) ; 4
```